## CBS Monitor Command Set<br>Thursday, December 22, 2016 4:47 PM

The monitor would allow full control and monitoring of the CBS via the serial port by typing or transmitting commands via ASCII characters. All commands would be ASCII char type so the commands could be typed from a terminal attached to the serial port. This would allow both manual and automatic control. • Commands should be Case Sensitive for ease of programming of the CBS via the serial port by typing or trac mands via ASCII characters. All commands would be ASCII char type so the commands commonly and all accommand stat CBS Monitor Command Set<br>
Thursday, December 22, 2016<br>
Thursday, December 22, 2016<br>
The monitor would allow full control and monitoring of the CBS via the serial port by typing or transmitting<br>
commands via ASCII characters

Operation would be patterned after the Hayes command set developed for analog modems.

When to activate monitor?

- Maybe during first 3 seconds when receiving an "Activate Monitor Mode [AMM]"<br>
o Cractivate by "\*\*\*"
- Activation in programming mode?
- After activation, monitor is enabled until it is disabled (DMM) or power is removed

- Behavior<br>□• Commands should be <mark>Case Sensitive</mark> for ease of programming
- 
- 
- 
- 
- **OK(cr)** for a command received and executed
- **□** A command should receive a response to a request<br>□ ⊙ [OK(cr)] for a command received and executed  $\Box$  o ERROR  $\&$  for a command received and NOT executed  $\&$  1 would be the reason  $\bullet$  [x]
	- $\begin{array}{|c|c|}\n\hline\n\hline\n\hline\n\hline\n\end{array} \quad\text{ILLEGAL}$
	-

Purpose & Completion

- 
- Indicates when the command/input/output/mode is implemented<br>• I added a column to display the completion of commands and the purpose of the command
	-
- <mark>(High) ALL fundamental to ALL types of operations</mark>.<br>○ (**Medium**) PCB necessary for the PCB build functional testing and system documentation • The UUT should ECHO all ASCII input received<br>
• Commands should begin with a "\$" and end with "(cr)"<br>
• On boot, the "List commands" function is executed<br>
• A command should receive a response to a request<br>  $\Box$  or DKKer
	-

## Questions to ponder:

- How much space is there in EEPROM (256 bytes)
- How much code space is available (<mark>40 Kbytes</mark>)<br>• How is data stored in EEROM
	- - Can we add data without interfering with existing data
	- o The memory map/structure has to be maintained to be backwardly compatible with existing App
- How to work with UUT serial port receive/transmit<br>
o How buffer is implemented?
	-

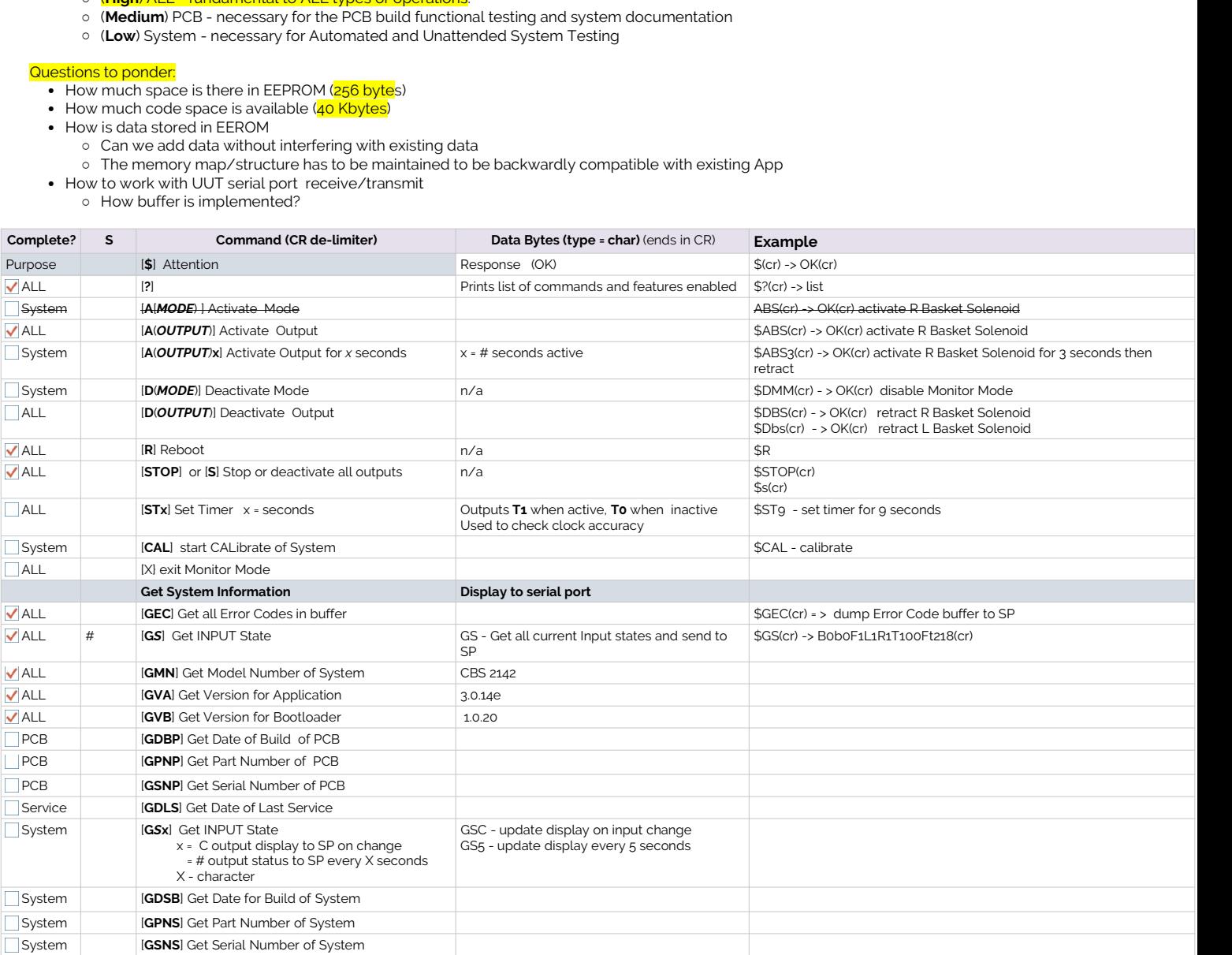

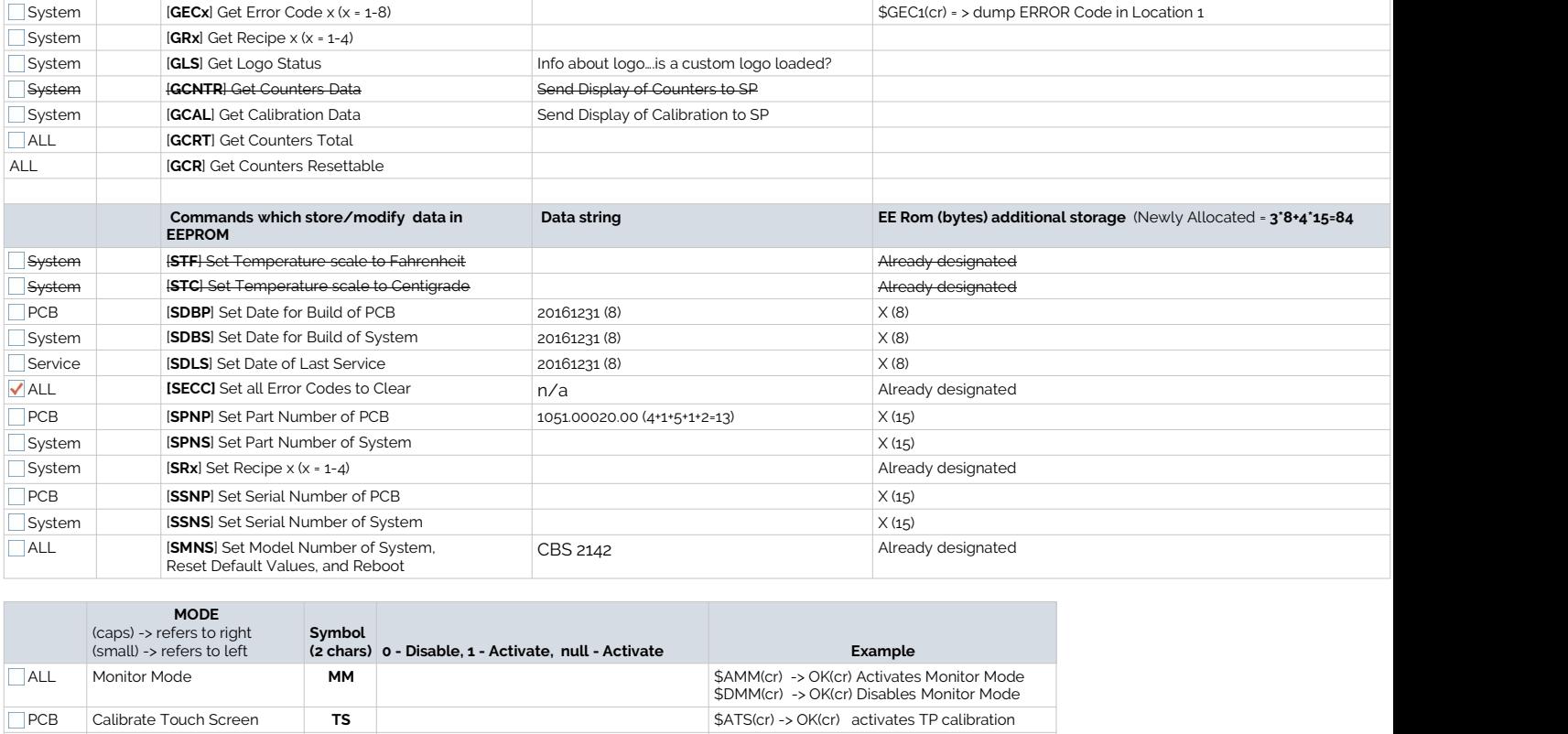

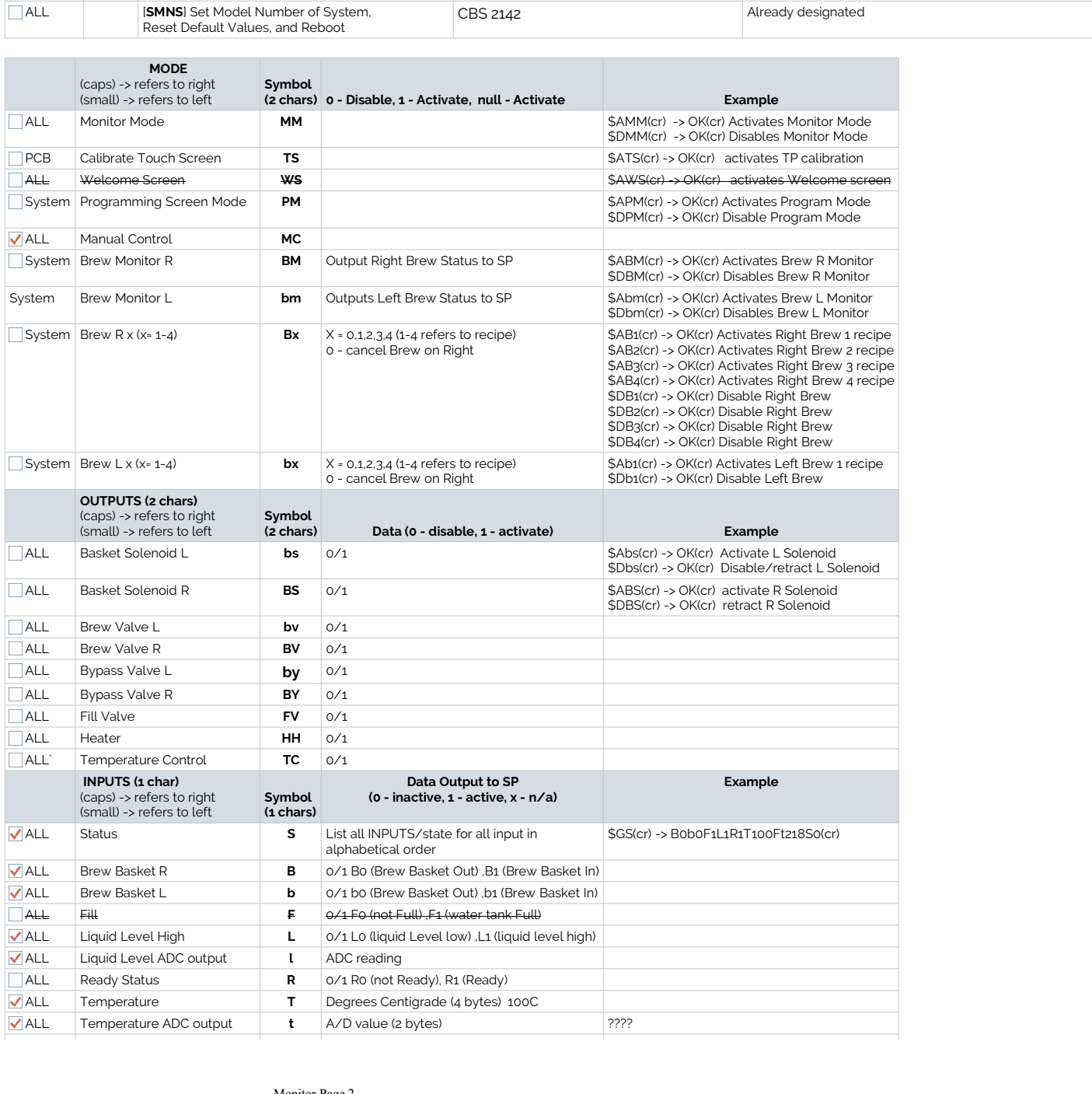

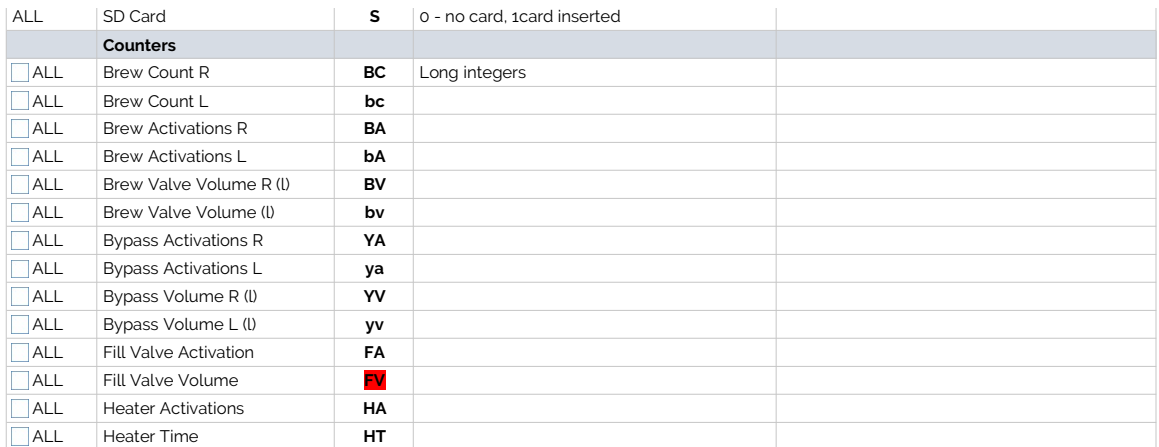